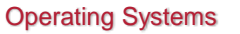

Week 10. Assignment 7 Discussion

Paul Krzyzanowski Rutgers University Spring 2015

# File Systems & *Everything is a File*

#### • File systems

- Typically used to store & organize data
- Implemented over block devices (disks and flash memory)

#### • "Everything is a file"

- Evolved through the history of UNIX (& BSD, Plan 9, Linux)
- Devices appear as files
- Names in the file system name space
- inode contains major & minor device number
- Requests are sent to the device driver

#### Pseudo devices and files

- Device files can refer to software drivers – No underlying device
	- /dev/zero read an infinite # of 0 bytes /dev/random – return random bytes
- File systems can be software drivers too
- No underlying block device
- File system driver under VFS presents something that looks like a file system

March 31, 2015 © 2015 Paul Krzyzanowski 3

March 31, 2015 © 2015 Paul Krzyzanowski 1

- Example:
- /proc process file system: get kernel & process information

## File Systems as a Name Space • File system name space is a powerful abstraction – Easy to understand: users & programs know how to browse, read, and write files – Easy to work with: GUI tools, command-line utilities, scripts, and programming language interfaces • Example – Change the maximum # of file handles the kernel will allocate echo 8192 > /proc/sys/fs/file-max – Look at the computer's name cat /proc/sys/kernel/hostname – Change it echo myname.pk.org > /proc/sys/kernel/hostname – *No need for extra commands or system calls!* March 31, 2015 © 2015 Paul Krzyzanowski 4

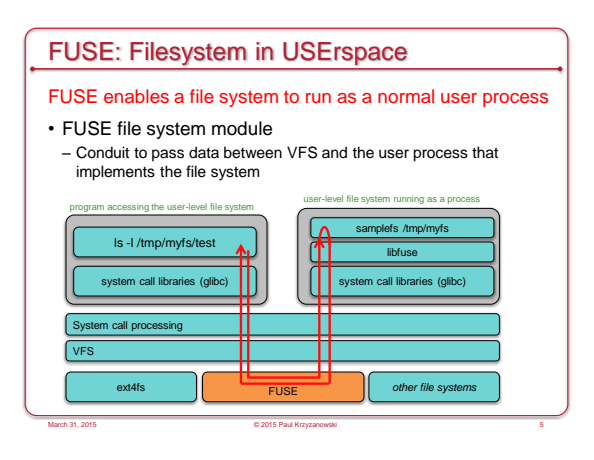

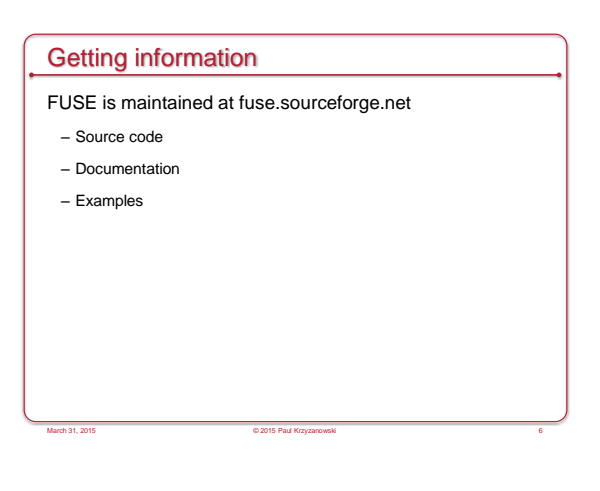

# FUSE components

• The program that implements the file system links with the FUSE library (libfuse)

- FUSE consists of:
- Kernel module (fuse.ko) • File system module (fusefs) and character device (/dev/fuse)
- User-space library (libfuse.so)
- Mount utility (fusermount) to mount the file system onto the namespace
- Your user-level file system is linked with the FUSE library (libfuse.so)

March 31, 2015 © 2015 Paul Krzyzanowski 7

# • FUSE kernel module – Redirects VFS calls to the user-level library via the /dev/fuse character device • The main program in your file system (fuse\_main): – Parses arguments and calls fuse\_mount() – Opens /dev/fuse • Each process that opens /dev/fuse gets a different file descriptor – Reads VFS file system calls from /dev/fuse – Calls file system functions stored in fuse\_operations struct • These are functions you write to implement the file system – Results written back to /dev/fuse via the file descriptor

March 31, 2015 © 2015 Paul Krzyzanowski 8

How it works (at the simplest level!)

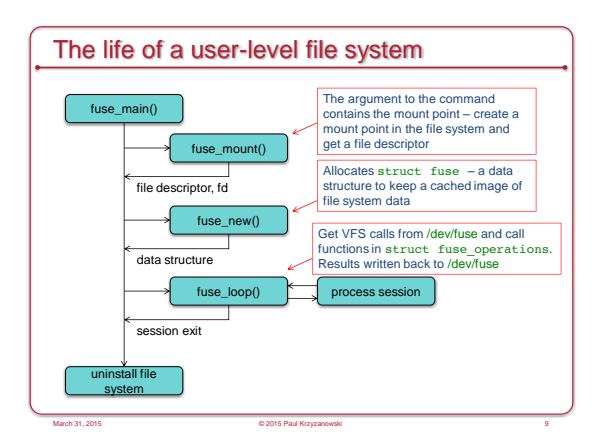

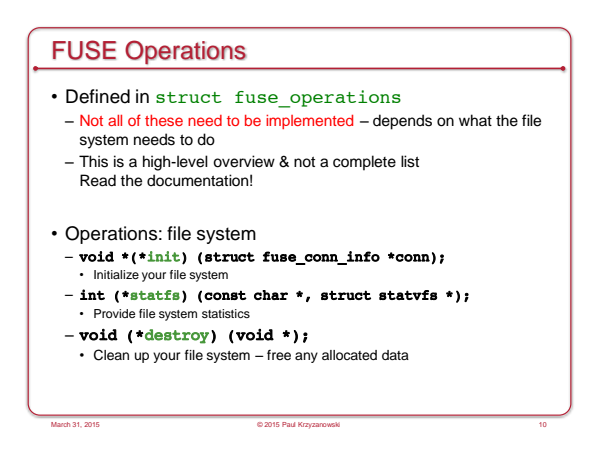

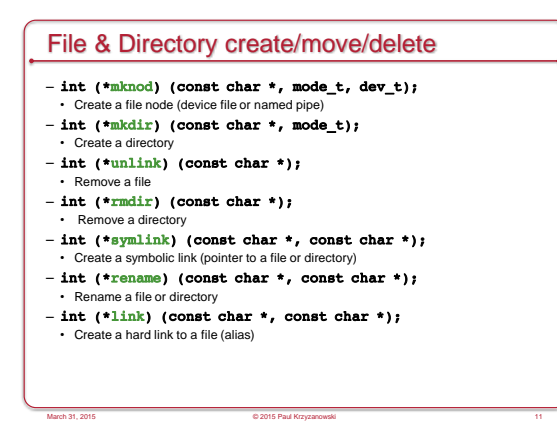

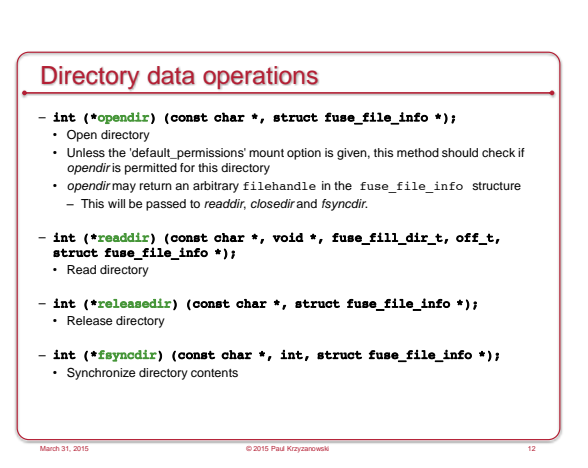

# File attribute operations

- int (\*getattr) (const char \*, struct stat \*);
- Get file attribu
- int (\*setxattr) (const char \*, const char \*, const char \*, size\_t, int); Set extended attributes
- int (\*getxattr) (const char\*, const char\*, char\*, size\_t); • Get extended attributes
- int (\*listxattr) (const char \*, char \*, size\_t); • List extended attributes
- int (\*removexattr) (const char \*, const char \*); • Remove extended attributes
- int (\*readlink) (const char \*, char \*, size\_t); • Read the target of a symbolic link
- int (\*chmod) (const char \*, mode\_t); • Change the permission bits of a file
- int (\*chown) (const char \*, uid\_t, gid\_t); • Change the owner and group of a file

### File operations

- int (\*open) (const char \*, struct fuse\_file\_info \*); • Open a file
- int (\*flush) (const char \*, struct fuse\_file\_info \*); • Flush any cached data for an open file • Called when a file is closed
- int (\*fsync) (const char \*, int, struct fuse\_file\_info \*); • Synchronize file contents
- **int (\*create) (const char \*, mode\_t, struct fuse\_file\_info \*);**<br>• Create and open a file. If the file does not exist, first create it with the specified mode, and then open it.

March 31, 2015 © 2015 Paul Krzyzanowski 14

## File data operations

#### – int (\*truncate) (const char \*, off\_t); • Change the file size to a given offset

– int (\*read) (const char \*, char \*, size\_t, off\_t, struct fuse\_file\_info \*); • Read bytes of data from an open file

March 31, 2015 © 2015 Paul Krzyzanowski 15

March 31, 2015 © 2015 Paul Krzyzanowski 13

- -int (\*write) (const char\*, const char\*, size\_t, off\_t,<br>struct fuse\_file\_info \*); • Write bytes of data to an open file
- int (\*flush) (const char \*, struct fuse\_file\_info \*);
	- Flush any cached data for an open file

#### • Called when a file is closed

## Assignment 7 Overview

- Create a user-level **math file system (mathfs)** – Runs via FUSE
- The root of mathfs comprises seven directories
- Each directory represents a mathematical function: 1. /factor - Computes the prime factors of a number.
- 2. /fib Computes the first n fibonacci numbers.
- 3. /add Adds two numbers
- 4. /sub Subtracts two numbers.
- 5. /mul Multiplies two numbers.
- 6. /div Divides two numbers.
- 7. /exp Raises a number to a given exponent.

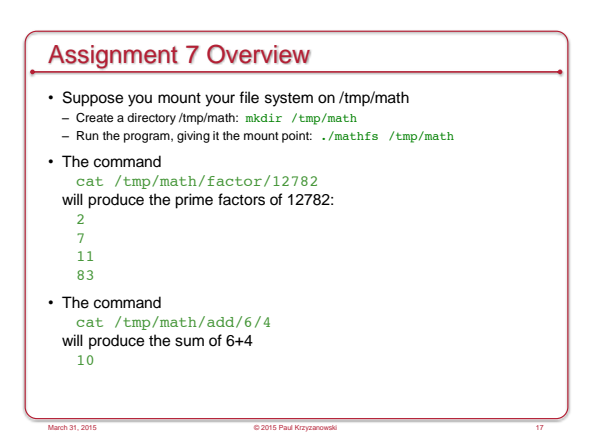

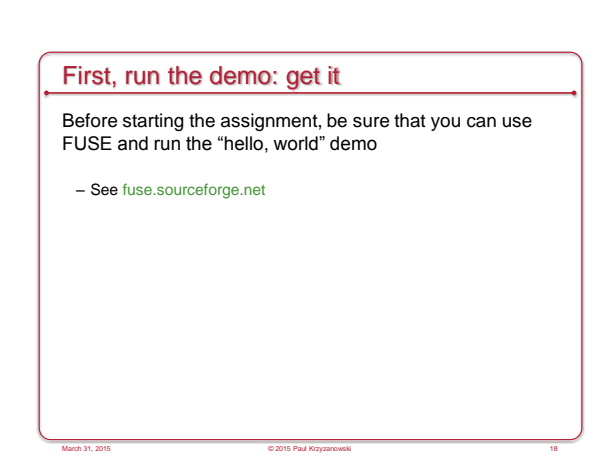

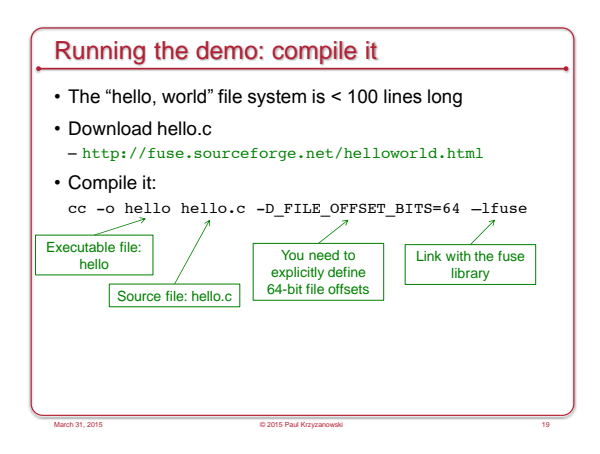

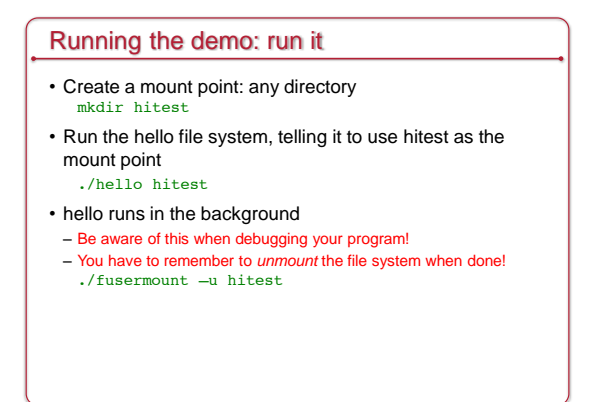

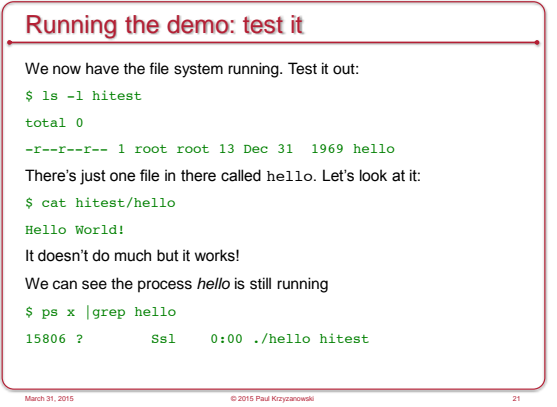

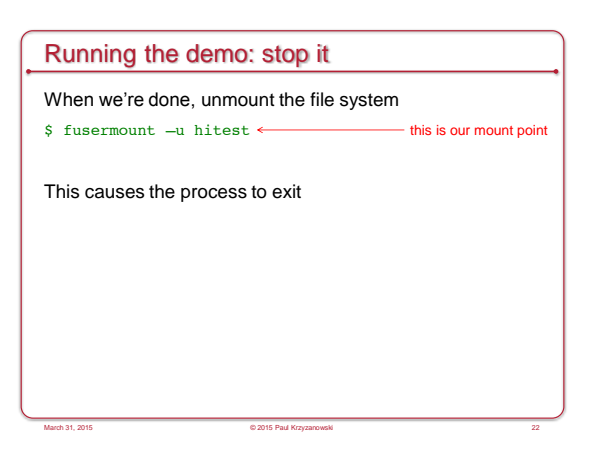

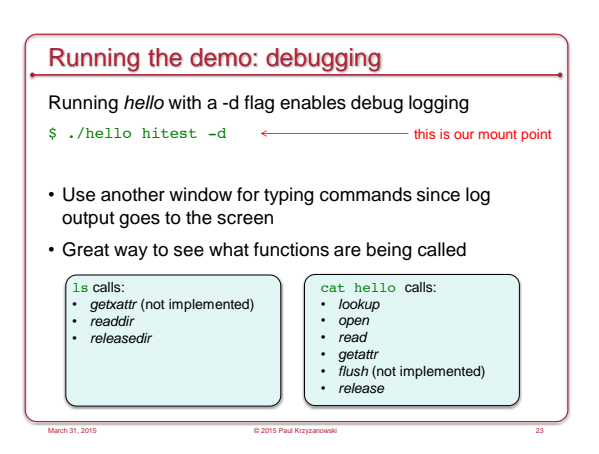

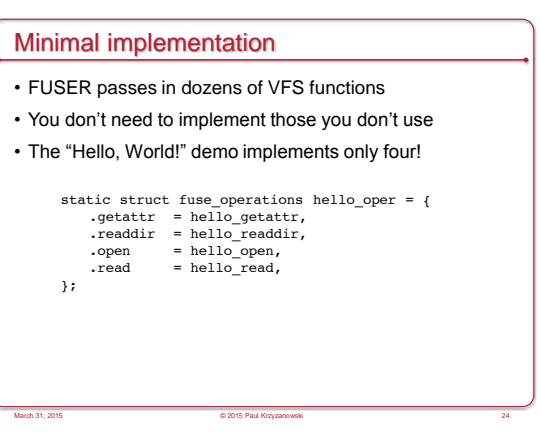

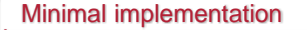

- Some implementations can be hard-coded
- Everything in the "Hello, World!" demo is
- Example, *readdir* returns a directory listing • The demo supports only one directory with one file
- static const char \*hello\_path = "/hello";<br>static int hello\_readdir(const char \*path, void \*buf,<br>fuse\_fill\_dir\_t filler, off\_t offset, struct fuse\_file\_info \*fi) {

March 31, 2015 © 2015 Paul Krzyzanowski 25

- (void) offset; (void) fi; if (strcmp(path, "/") != 0) return -ENOENT; filler(buf, ".", NULL, 0); filler(buf, "..", NULL, 0); filler(buf, hello\_path + 1, NULL, 0);
- return 0; }

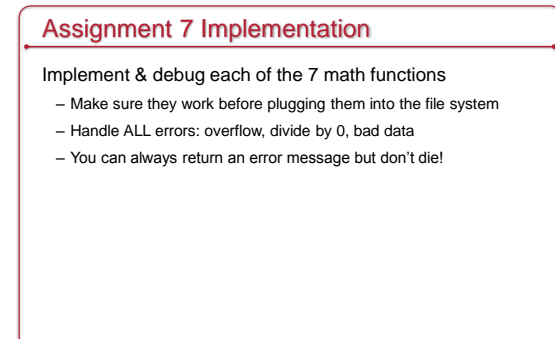

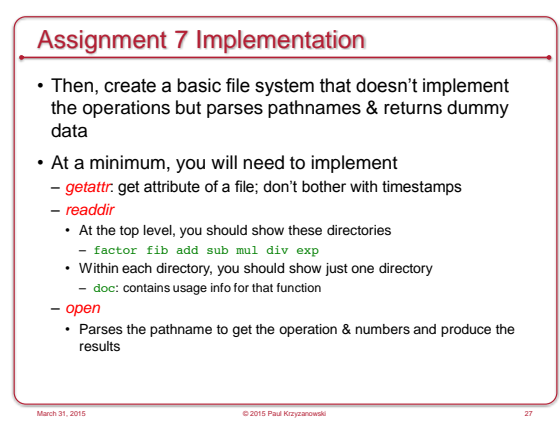

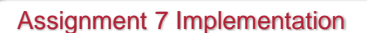

• Finally, tie the implementation of the functions into the file system and test everything!

March 31, 2015 © 2015 Paul Krzyzanowski 28

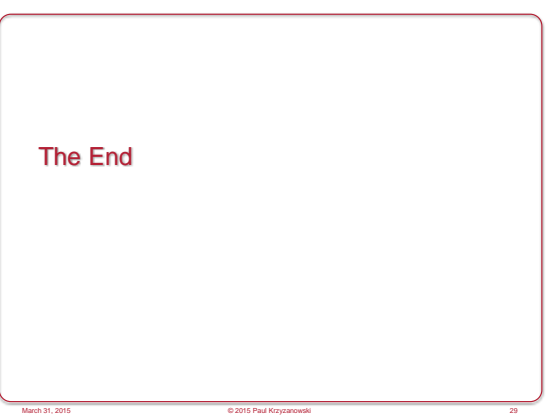